#### Slide 1 - Slide 1

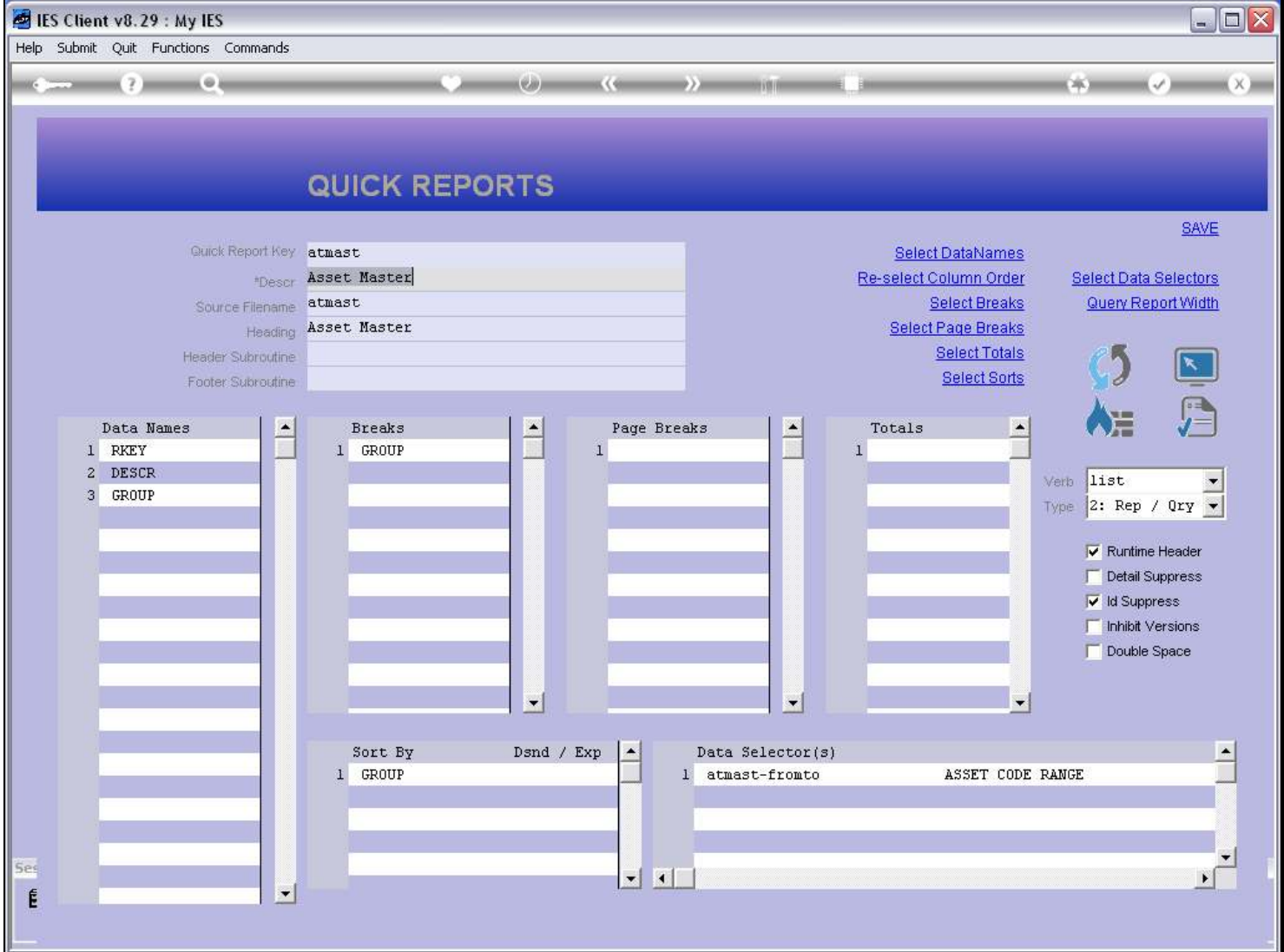

#### Slide notes

While writing a new Report or making changes to a Report, it is useful to be able to test it directly from the Report Writing screen, and we have a function to do this.

## Slide 2 - Slide 2

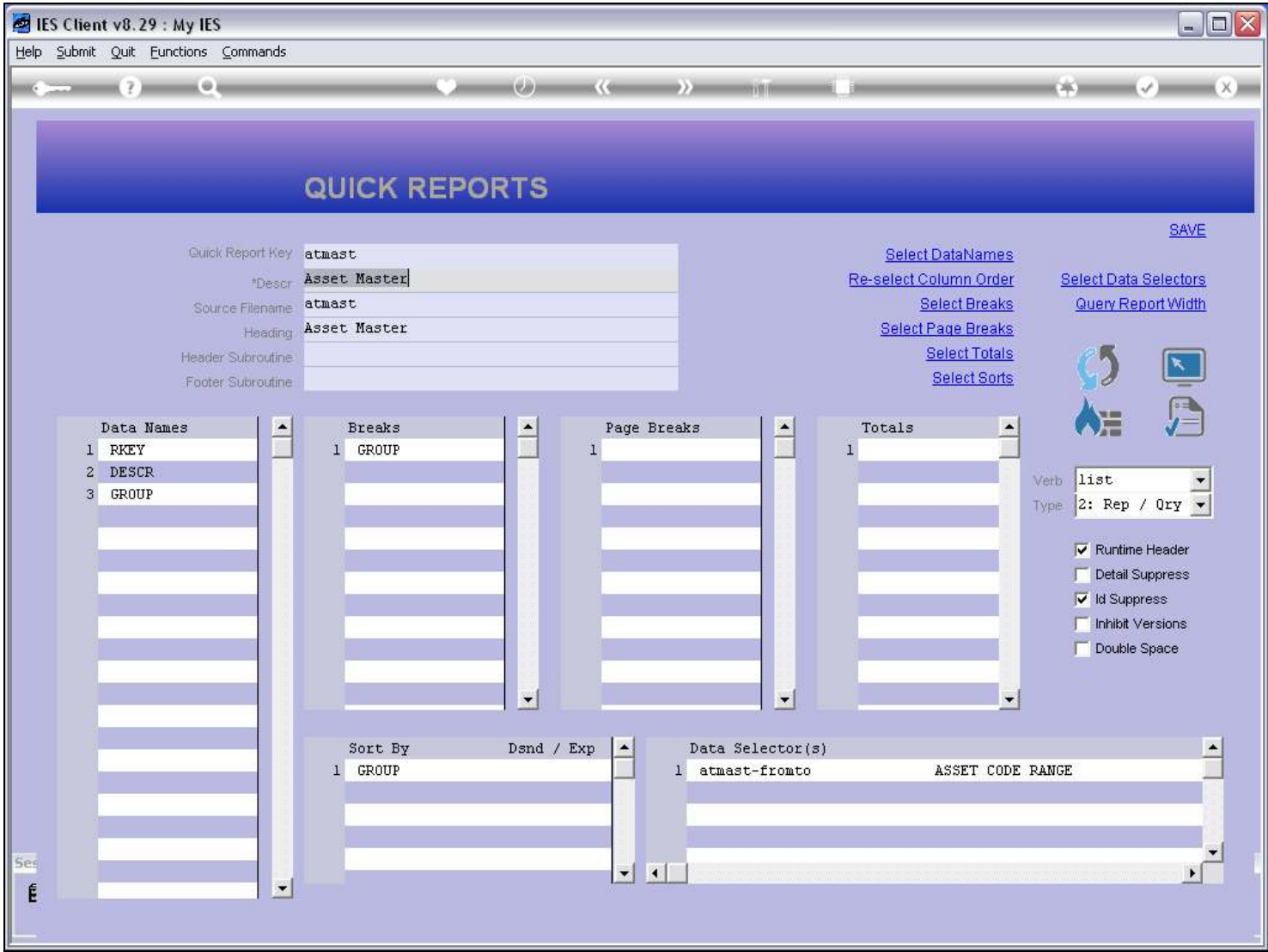

## Slide 3 - Slide 3

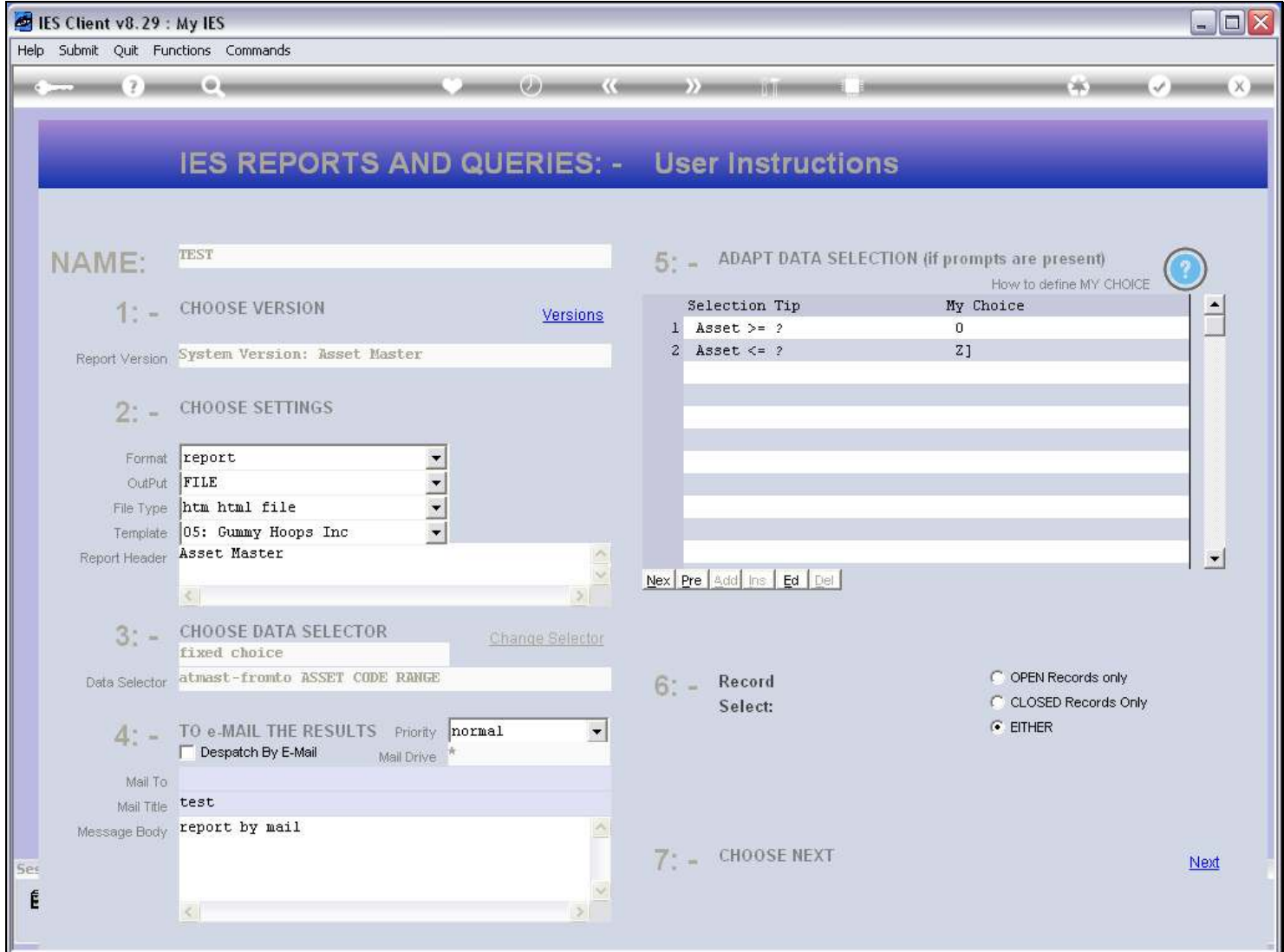

## Slide 4 - Slide 4

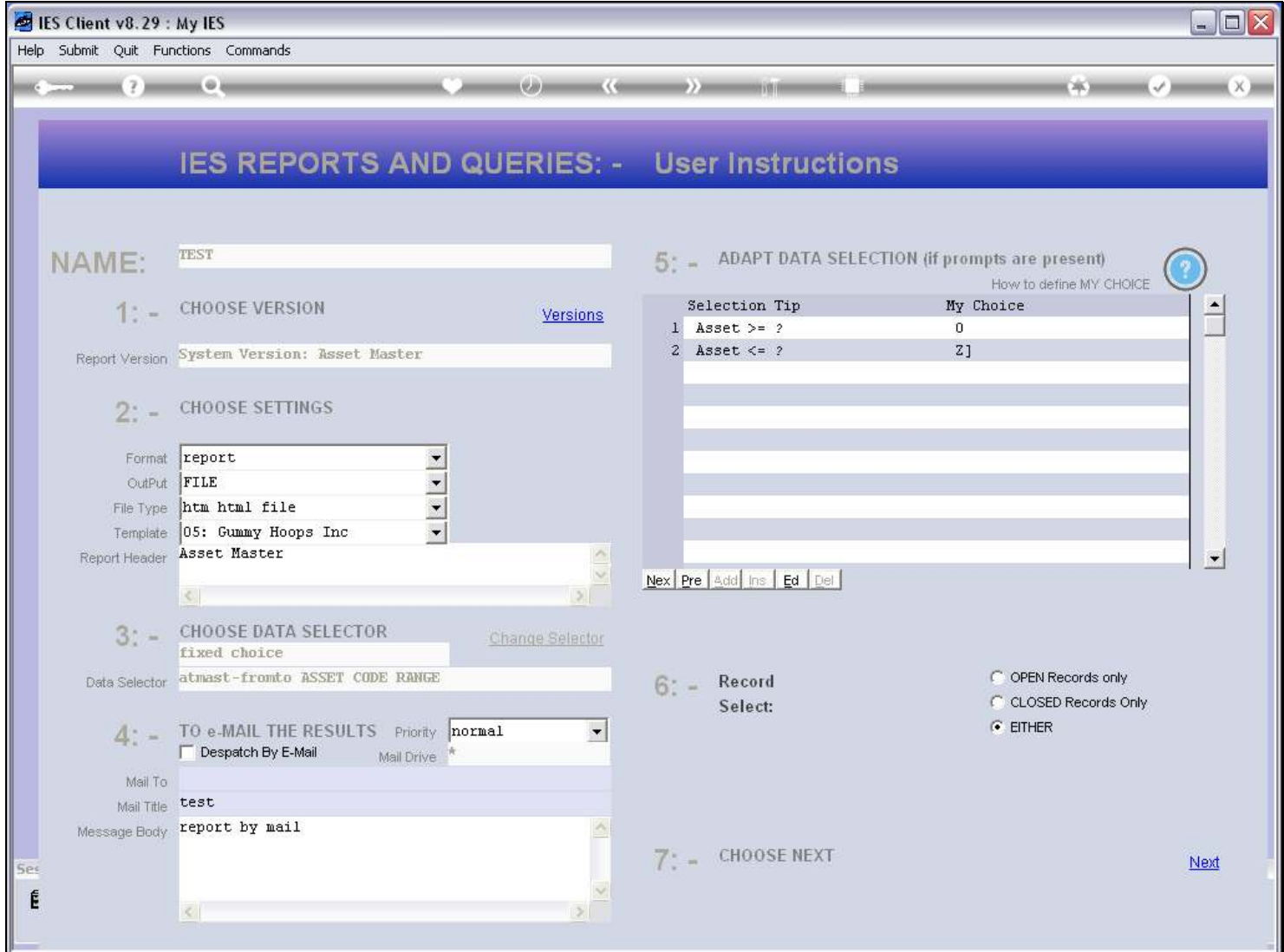

## Slide 5 - Slide 5

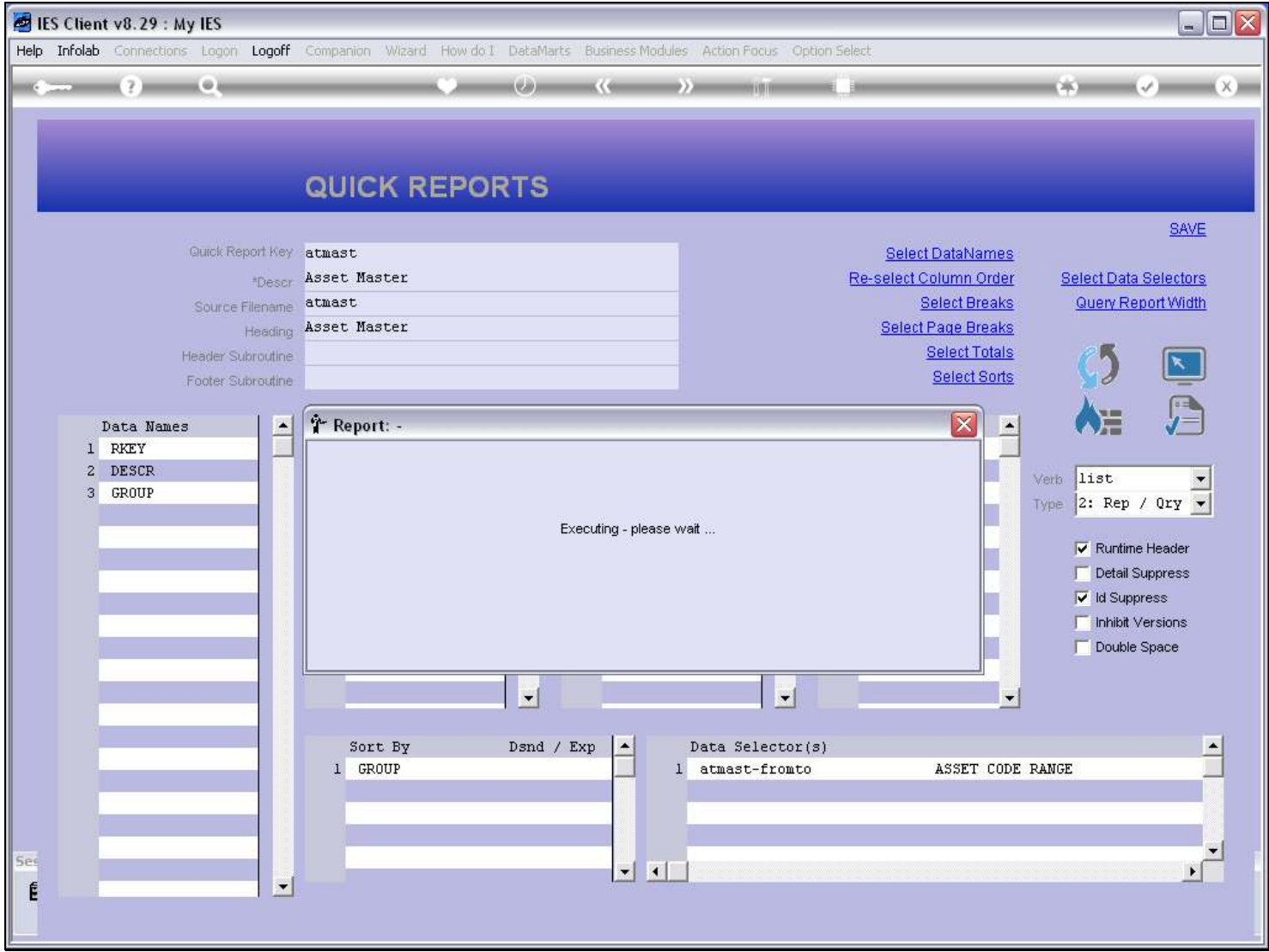

# Slide 6 - Slide 6

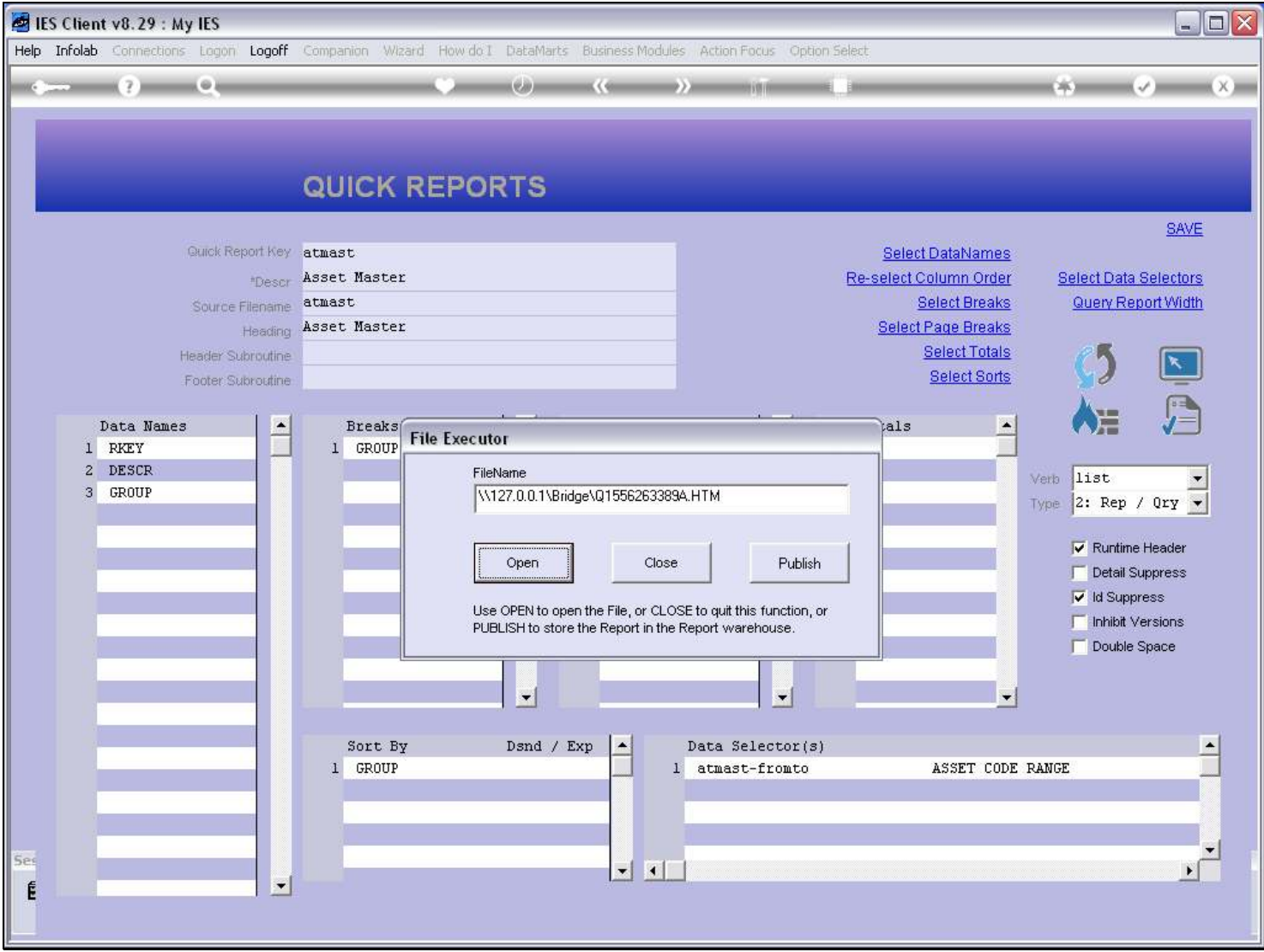

# Slide 7 - Slide 7

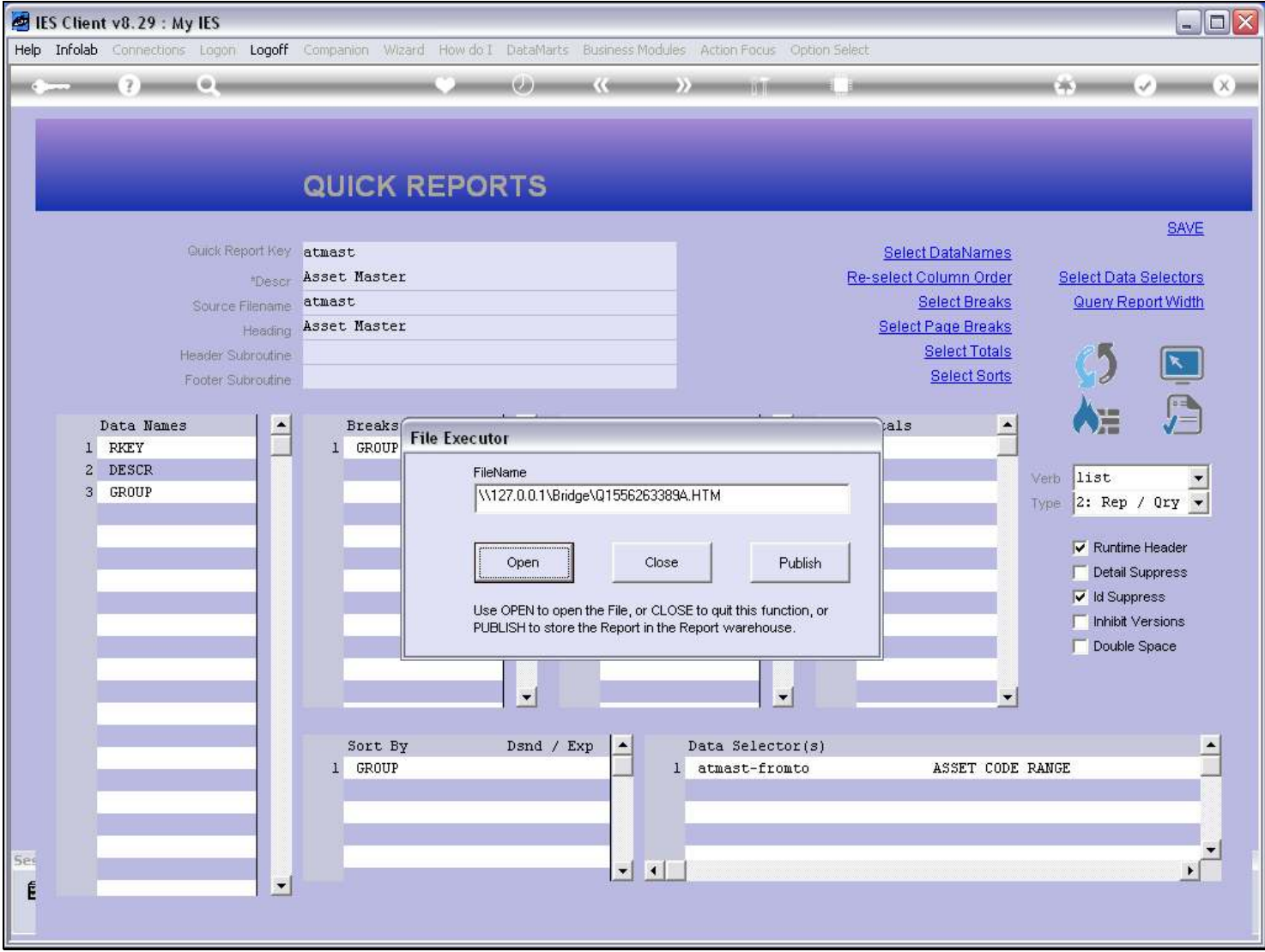

#### Slide 8 - Slide 8

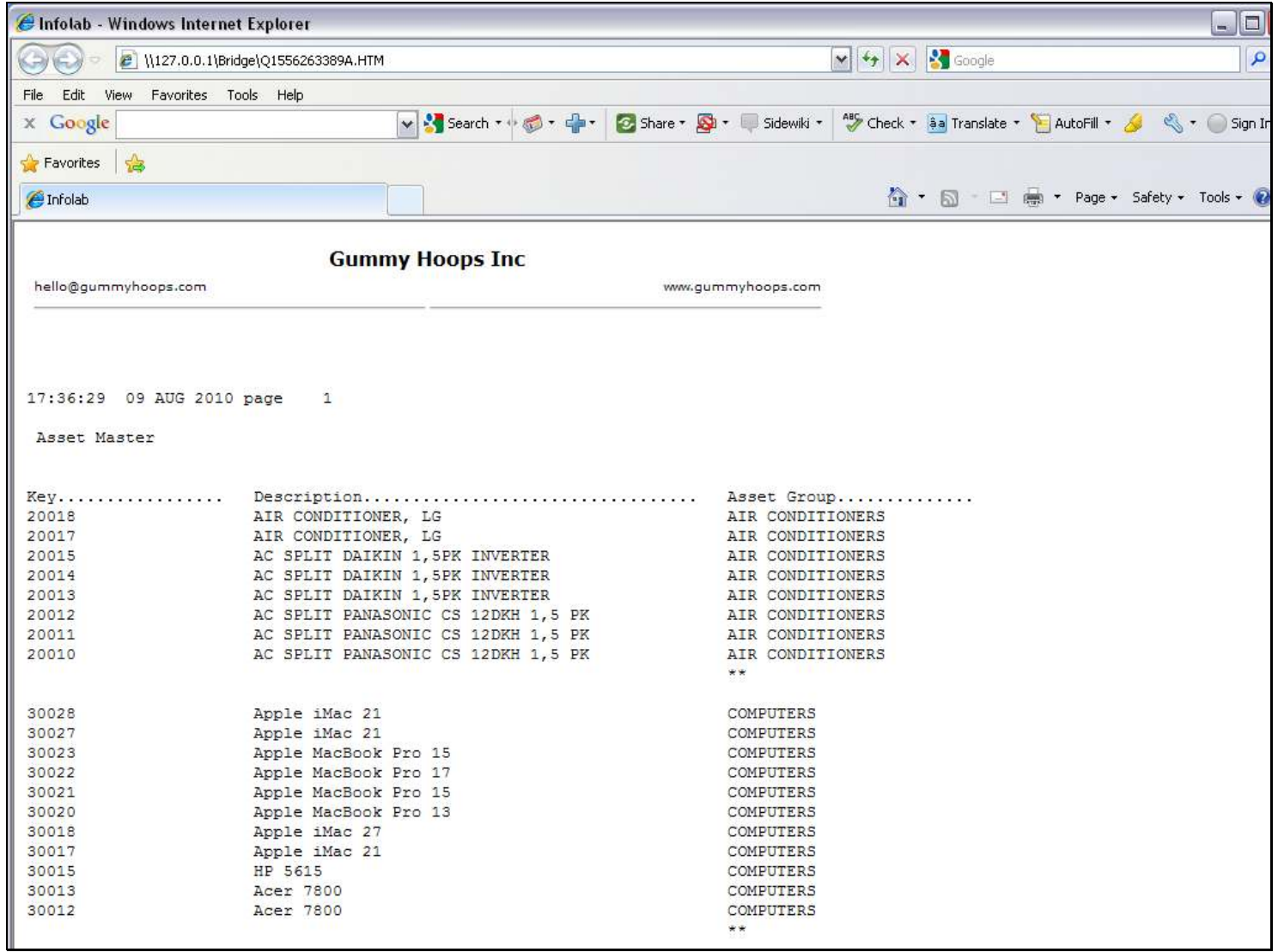

#### Slide 9 - Slide 9

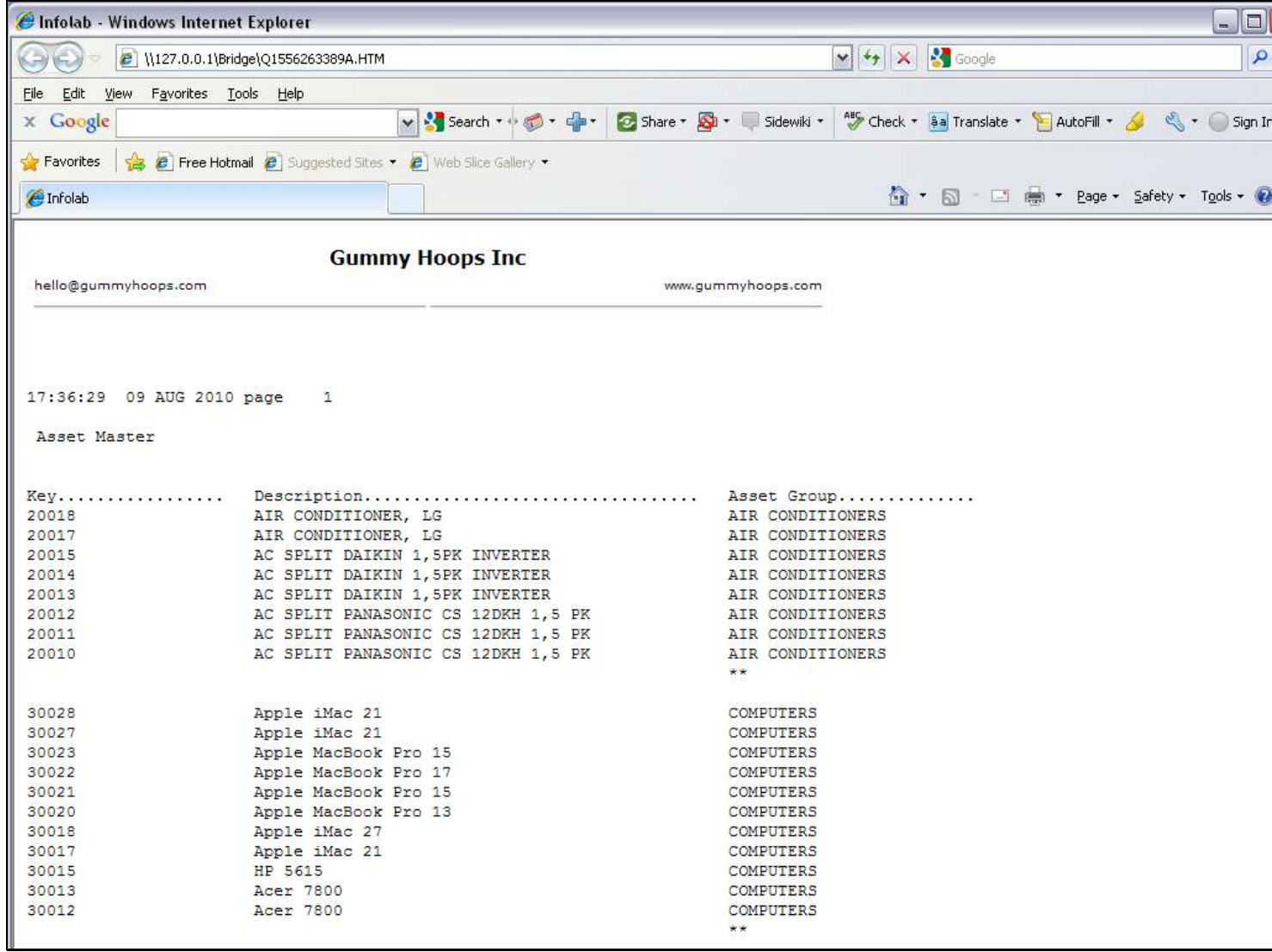